### **SYLABUS DOTYCZY CYKLU KSZTAŁCENIA** 2022/2023 – 2024/2025

#### **1. PODSTAWOWE INFORMACJE O PRZEDMIOCIE**

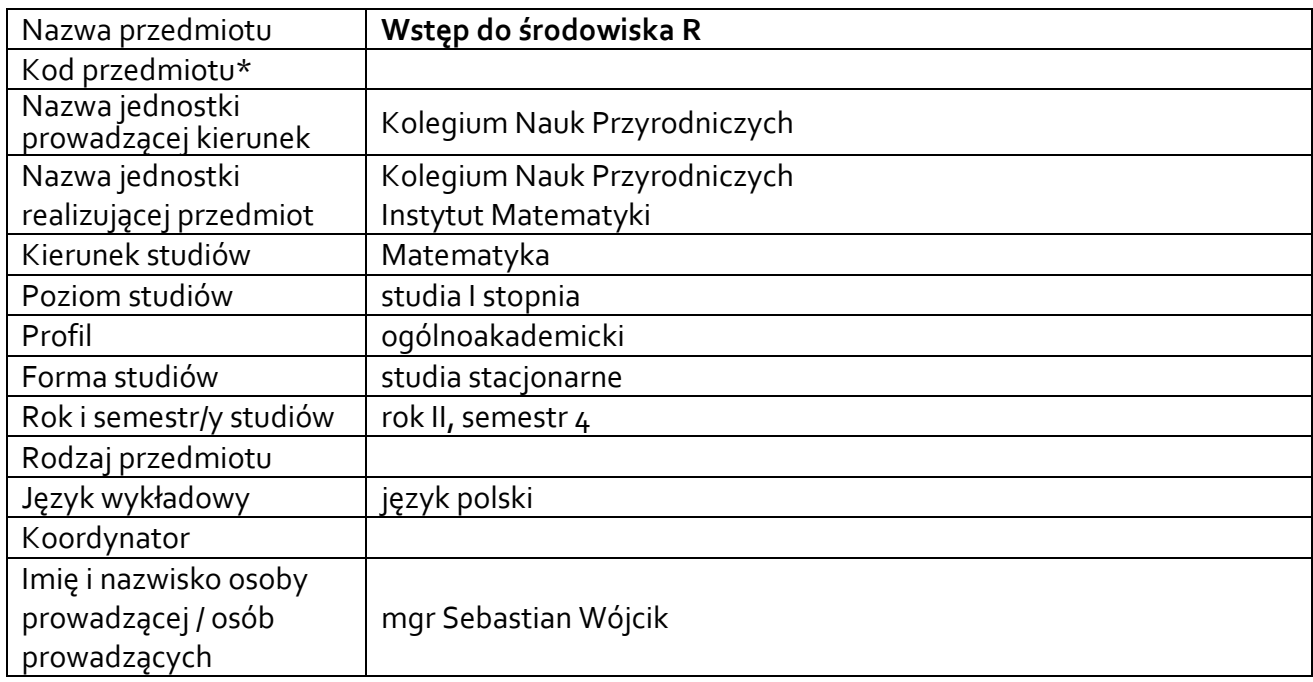

**\*** *-opcjonalni*e, *zgodnie z ustaleniami w Jednostce*

# **1.1.Formy zajęć dydaktycznych, wymiar godzin i punktów ECTS**

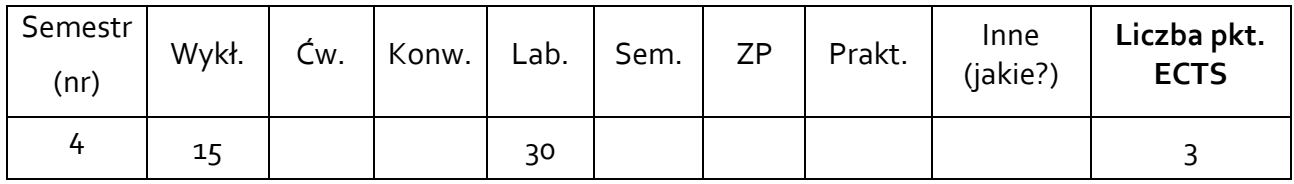

## **1.2. Sposób realizacji zajęć**

■ zajęcia w formie tradycyjnej

☐ zajęcia realizowane z wykorzystaniem metod i technik kształcenia na odległość

**1.3 Forma zaliczenia przedmiotu (z toku)** (egzamin, zaliczenie z oceną, zaliczenie bez oceny) ZALICZENIE Z OCENĄ

### **2.WYMAGANIA WSTĘPNE**

Znajomość podstawowych miar tendencji centralnej i dyspersji (poziom szkoły średniej), podstawy programowania.

### **3. CELE, EFEKTY UCZENIA SIĘ , TREŚCI PROGRAMOWE I STOSOWANE METODY DYDAKTYCZNE**

# **3.1 Cele przedmiotu**

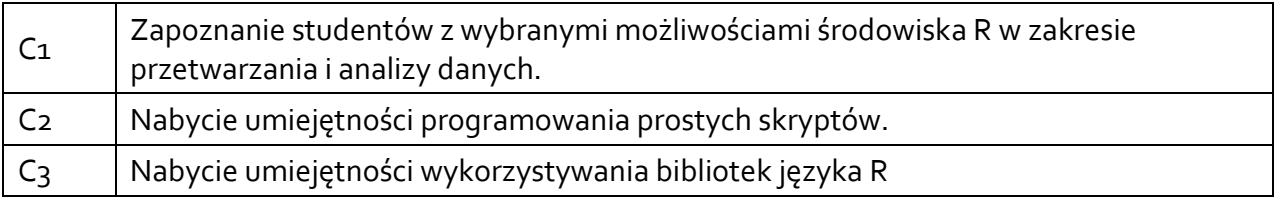

# **3.2 Efekty uczenia się dla przedmiotu**

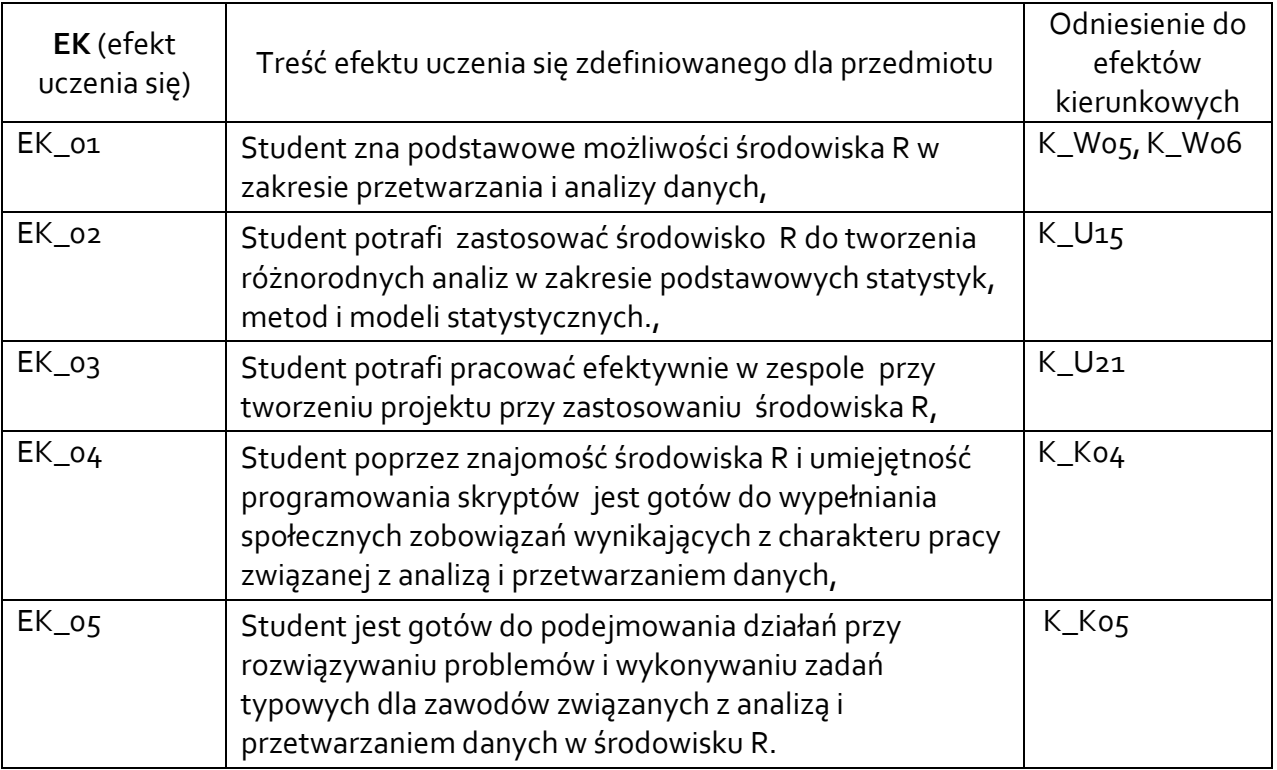

# **3.3 Treści programowe**

A. Problematyka wykładu

# Treści merytoryczne Instalacja Typy zmiennych i operacje na nich Instrukcje warunkowe i pętle Funkcje Wczytywanie Danych Zarzadzanie obiektami w przestrzeni nazw Wprowadzenie do grafiki Operacje na plikach i katalogach Korzystanie z bibliotek.

B. Problematyka ćwiczeń audytoryjnych, konwersatoryjnych, laboratoryjnych, zajęć praktycznych

#### Treści merytoryczne

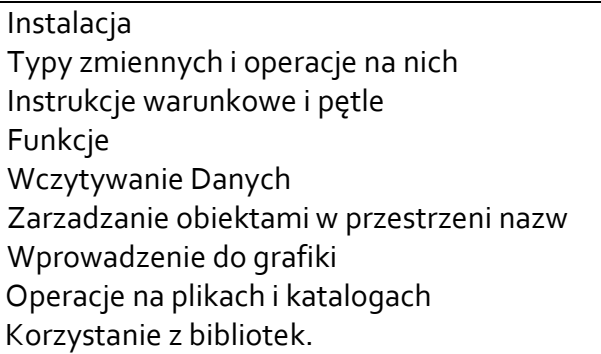

## **3.4 Metody dydaktyczne**

wykład z prezentacją multimedialną, praca przy komputerze, projekt praktyczny

## **4. METODY I KRYTERIA OCENY**

## **4.1 Sposoby weryfikacji efektów uczenia się**

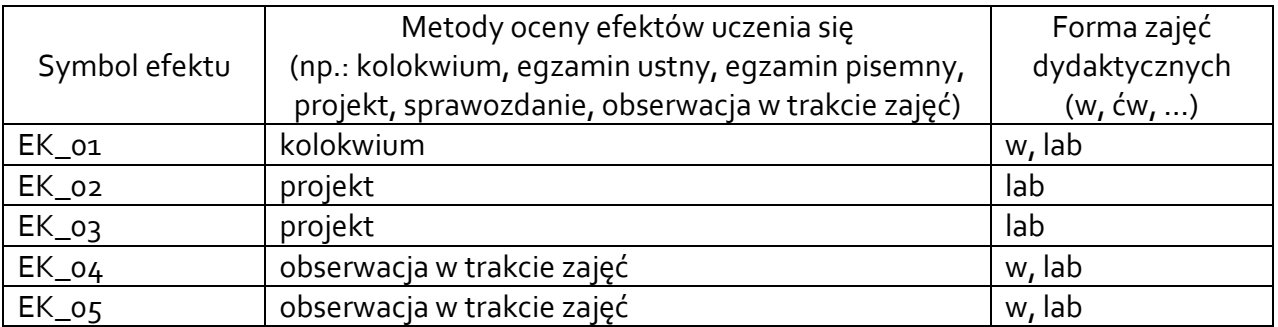

## **4.2 Warunki zaliczenia przedmiotu (kryteria oceniania)**

Zaliczenie przedmiotu następuje na podstawie kolokwium mającego formę pracy przy komputerze oraz projektu obejmującego analizę danych wskazanych przez prowadzącego zajęcia. Zaliczenie następuje na podstawie zaliczenia kolokwium i projektu na poziomie co najmniej dostatecznym.

## **5. CAŁKOWITY NAKŁAD PRACY STUDENTA POTRZEBNY DO OSIĄGNIĘCIA ZAŁOŻONYCH EFEKTÓW W GODZINACH ORAZ PUNKTACH ECTS**

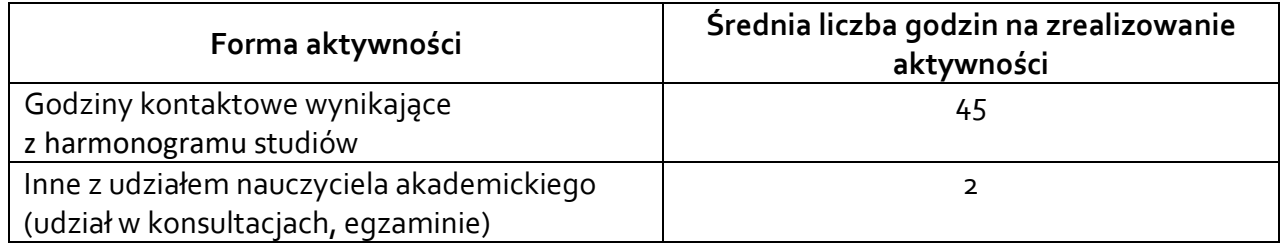

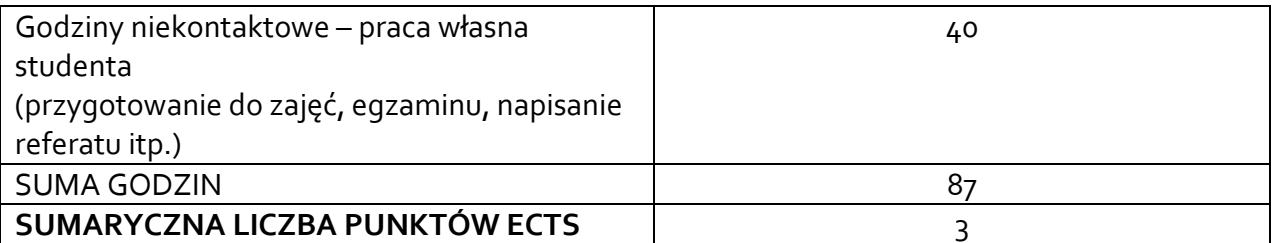

*\* Należy uwzględnić, że 1 pkt ECTS odpowiada 25-30 godzin całkowitego nakładu pracy studenta.*

## **6. PRAKTYKI ZAWODOWE W RAMACH PRZEDMIOTU**

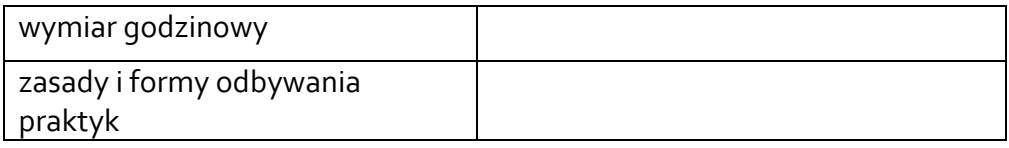

# **7. LITERATURA**

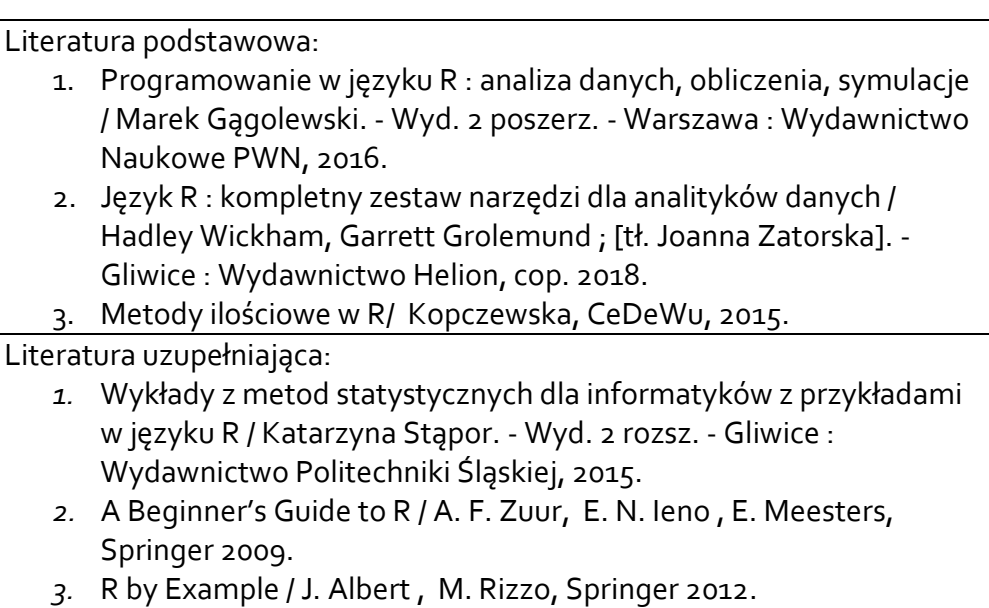

Akceptacja Kierownika Jednostki lub osoby upoważnionej